leucine zipper domain binding

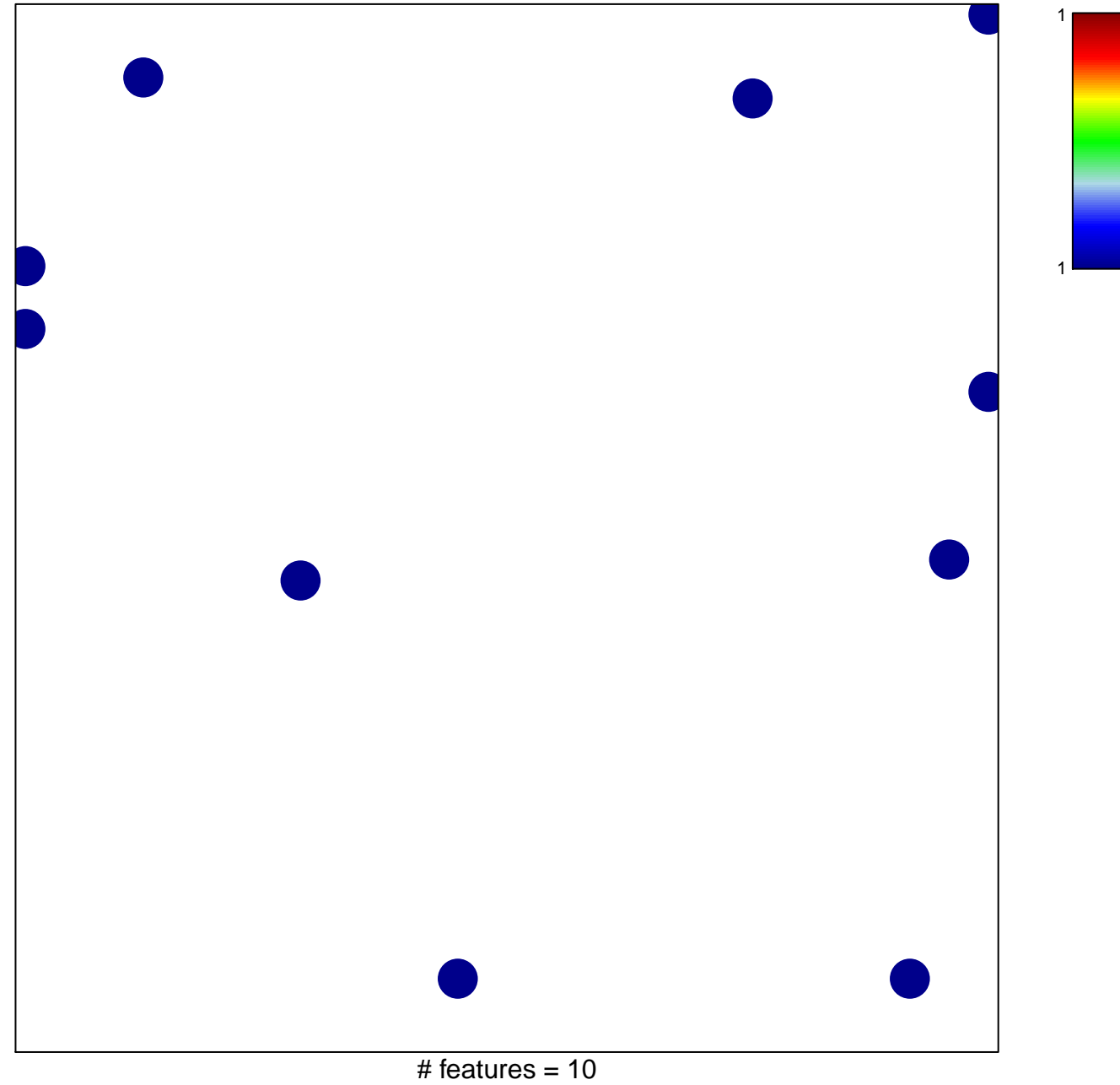

chi-square  $p = 0.83$ 

## **leucine zipper domain binding**

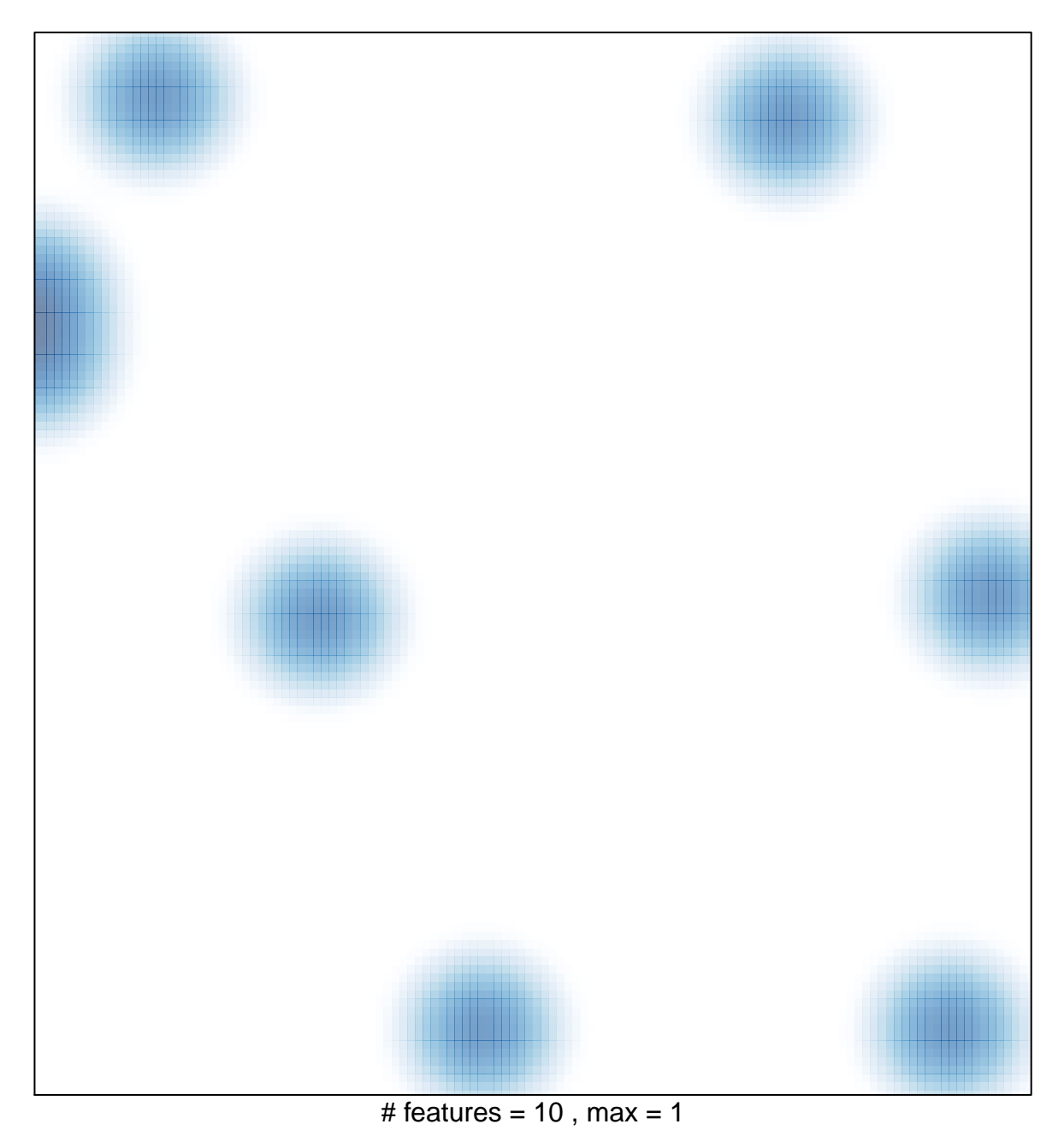